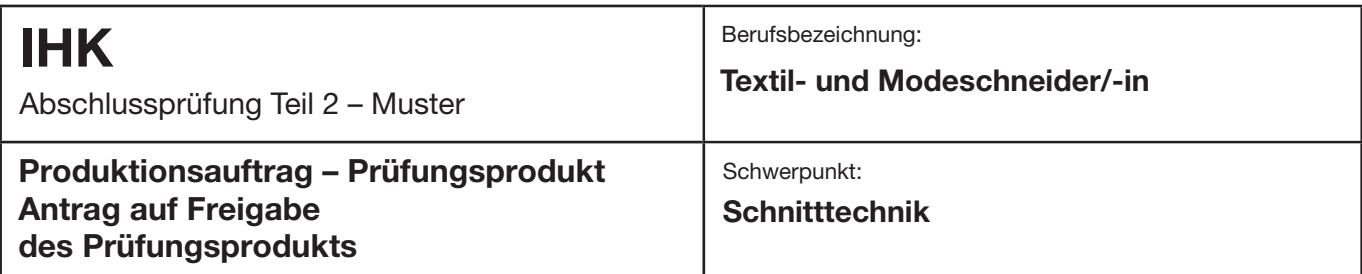

#### **Titel des Prüfungsprodukts:**

#### **Ausbildungs-/Praktikumsbetrieb**

Firma:

Verantwortliche/-r für das Prüfungsprodukt:

Anschrift:

PLZ/Ort:

Tel.-Nr.:

Fax-Nr.:

E-Mail:

### **Beschreibung des Prüfungsprodukts**

Beschreiben Sie kurz und in verständlicher Form Ihr Prüfungsprodukt. Beschreiben Sie dabei den Ausgangszustand, das Ziel der Arbeit, die Rahmenbedingungen (Arbeitsumfeld), die Aspekte der einzelnen Phasen und die wesentlichen Tätigkeiten. Geben Sie ebenso die voraussichtlich benötigte Zeit an.

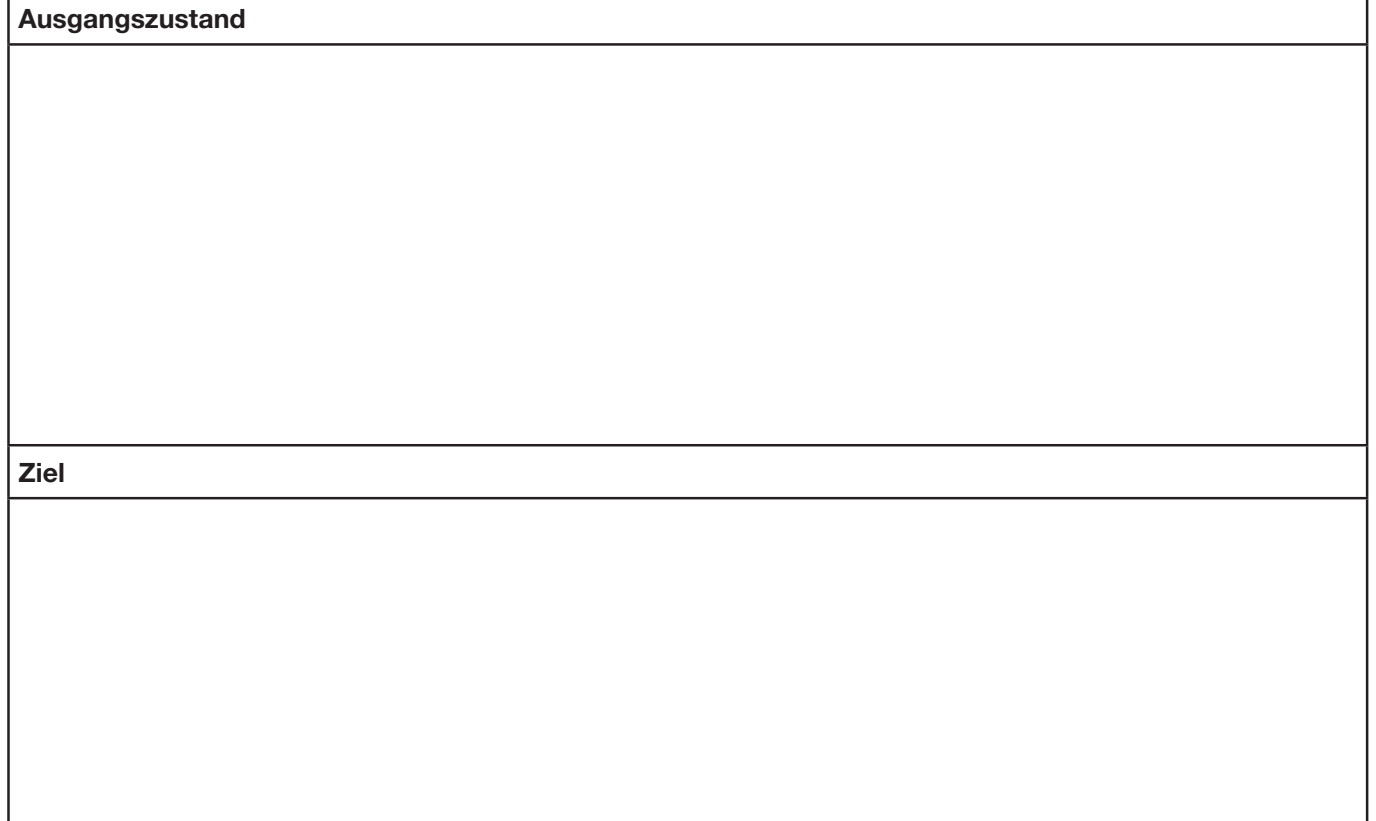

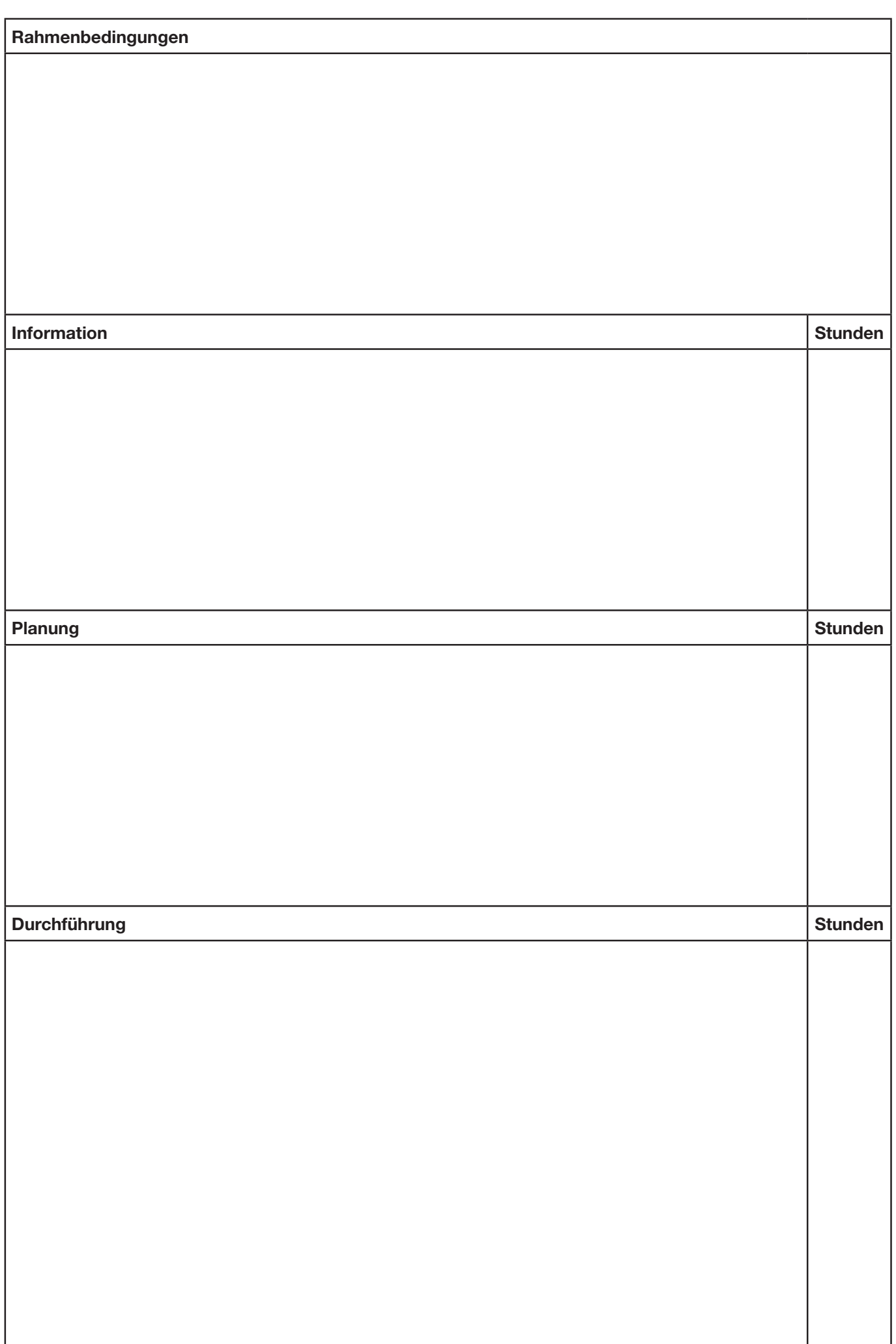

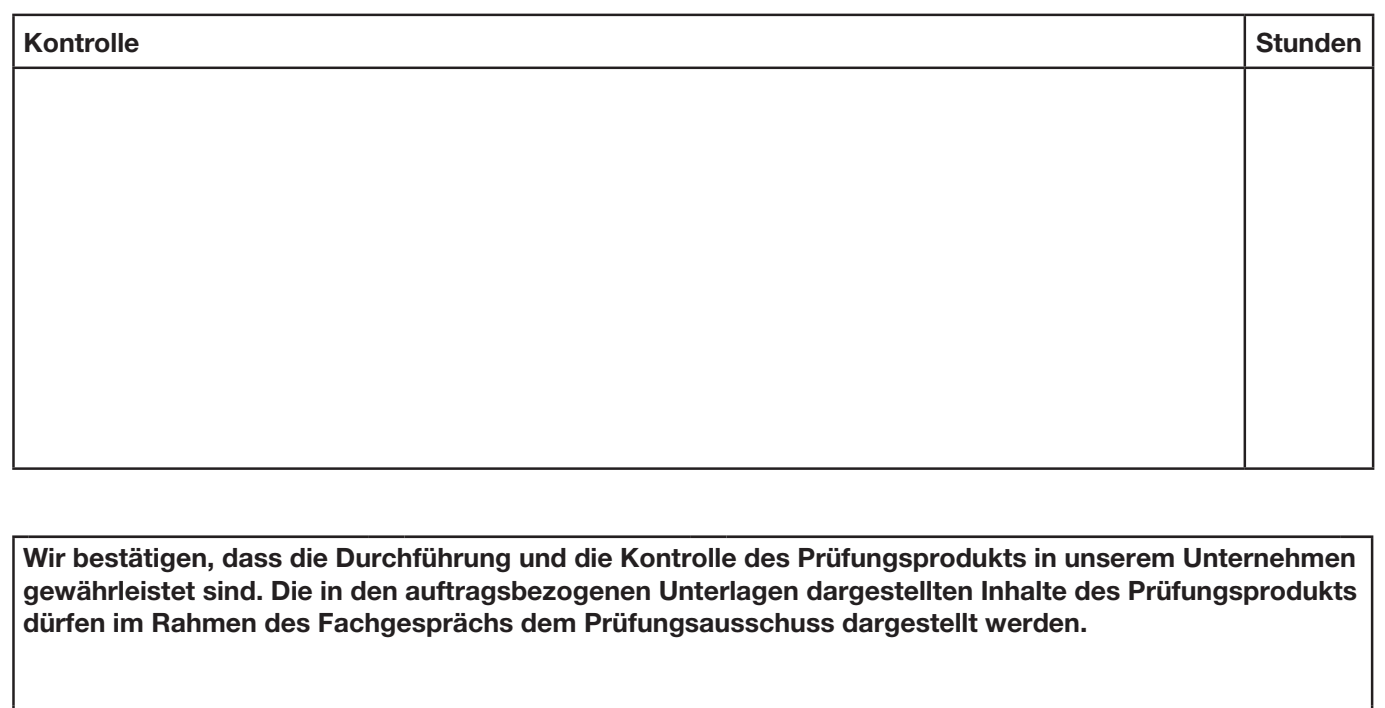

## Ort Datum Unterschrift Verantwortliche/-r für das Prüfungsprodukt

Name Telefon

# **Geplanter Durchführungszeitraum nach Freigabe:** von: bis:

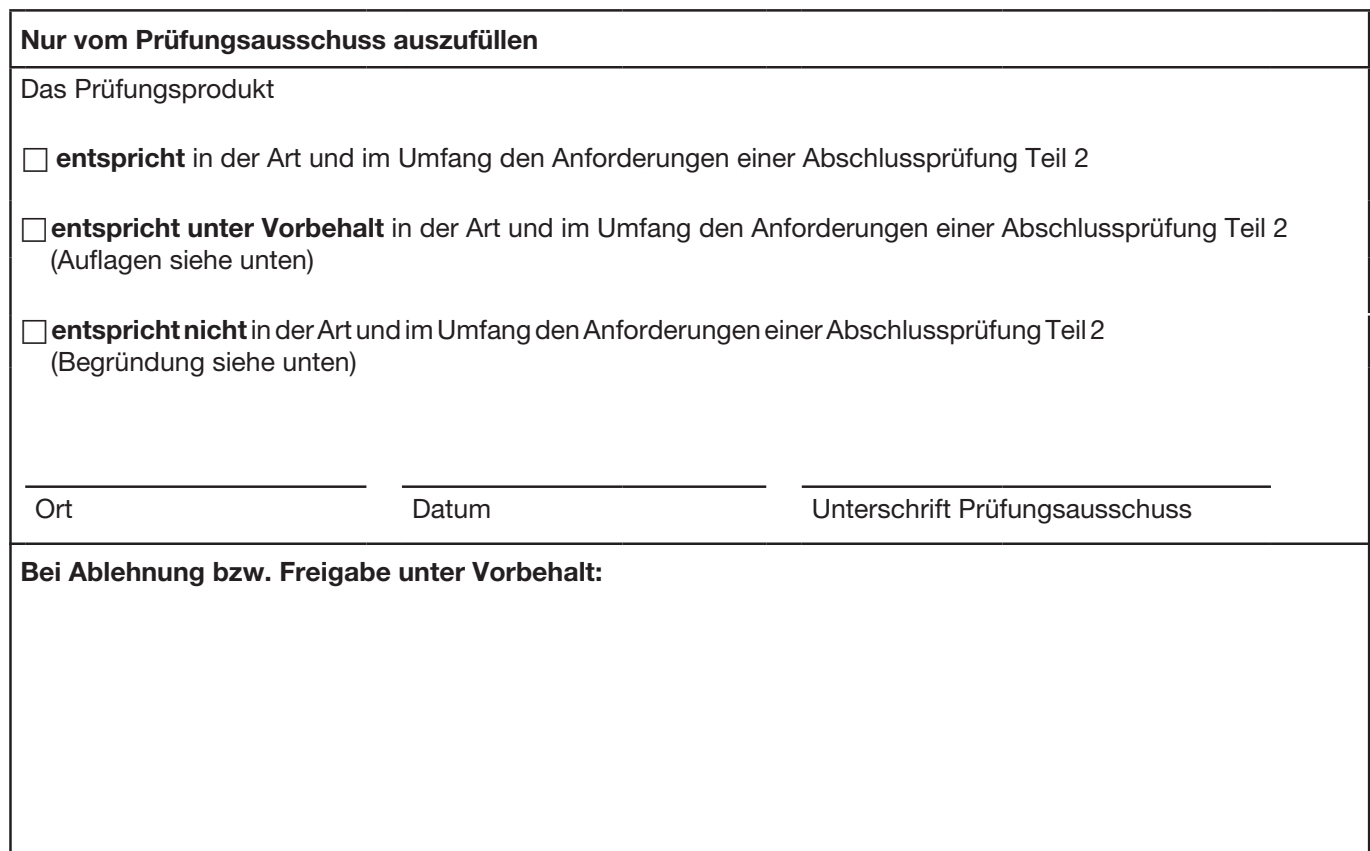